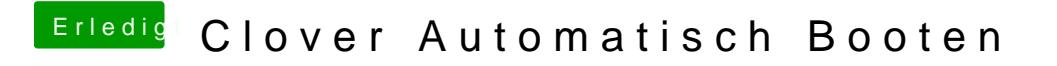

Beitrag von g-force vom 21. November 2019, 20:11

Clover Configurator - Boot - die Einträge oben rechts: